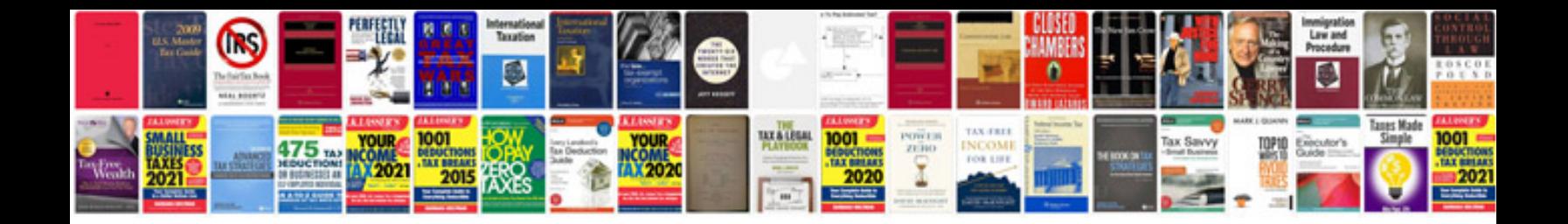

**Onstar manual** 

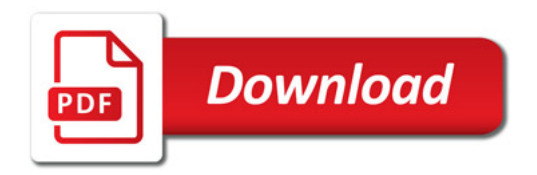

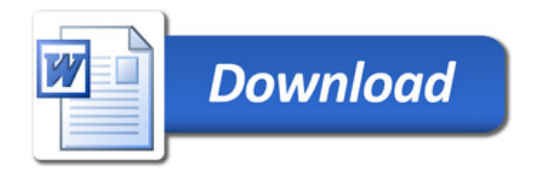